**写-股识吧**

# macd **MACD**

## **MACD**

在屏幕的最上方的菜单栏里有个"设置",点开后选择里面的"系统设置",就可

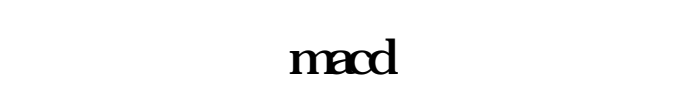

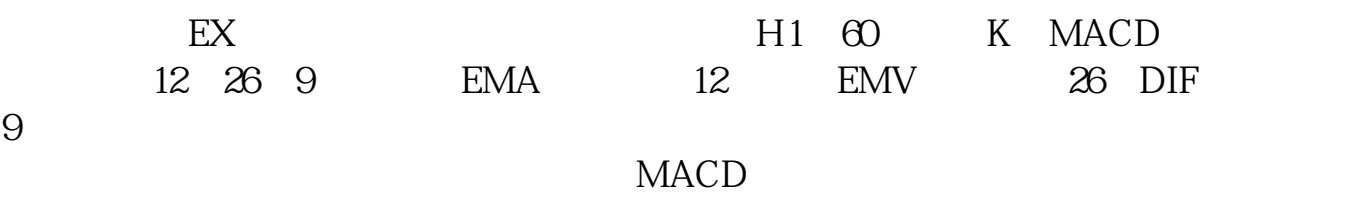

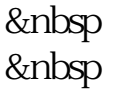

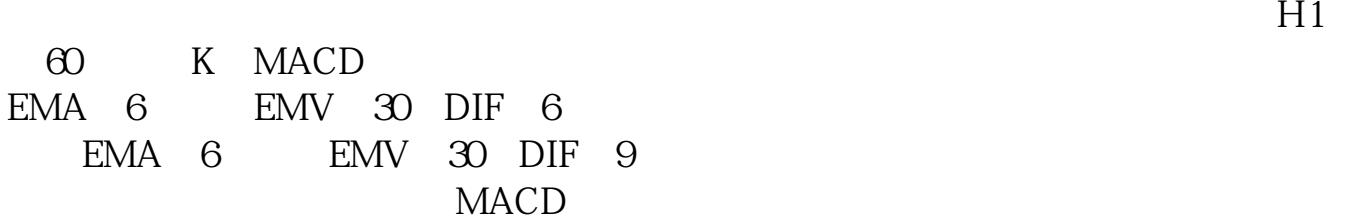

&nbsp &nbsp

&nbsp &nbsp

60 K MACD

&nbsp

&nbsp

**股识吧 gupiaozhishiba.com**

 $MACD$ 60 K MACD

MACD

### **MACD**

 $MACD$  $6$  442 4.42 MACD

macd90 120

 $90$  120

 $K$ 

**MACD** 

## **MACD**

MACD MACD (Moving Average Convergence and Divergence)。

**MACD** 

MACD MACD  $MACD$ MACD Geral Appel 1979 12  $26$ SHORT( ) LONG( ) M 12 26 9  $DI =$  + + 2  $L12 = 2/12+1 = 0.1538$  $L26 = 2/26+1 = 0.0741$  12 EMA = L1  $2 \times$  +11/ 12+1  $\times$  12 EMA 26 EMA  $=$ L26 $\times$  +25/26+1  $\times$  26 EMA  $\text{DIF}$  = 12 EMA-26 EMA  $\text{DIF}$  DEA = 9 DIF /9 BAR =DIF-DEA MACD= DIF- $\text{DIF} \times \text{Q2+}$  MACD

#### $MACD$

1. K 2 MACD 3.  $4\,$ 5. 6 MACD  $\frac{1}{2}$  macd diff

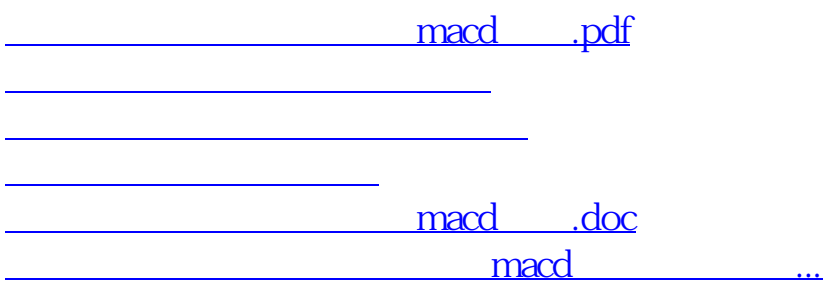

<https://www.gupiaozhishiba.com/chapter/33721873.html>